# **sdmay19-21: Distributed mesh network for data collection and predictive analytics**

Report 5 October 8th - October 12th Client: Danfoss/ Radek Kornicki Advisor: Crain Rupp

#### **Team Members**

Ryker Tharp *— Database Design* Collin Vincent *— System Engineer* Colton Smith *— Project Manager* Gage Tenold *— Engagement Lead* Cody Lakin *— Software Developer* Will Paul *— Lead Architect*

### **Summary of Progress this Report**

Made the decision that RQLite didn't fit the project since it didn't allow the node to node connections that our network would need. Created some sample screens for our front-end application and UI. Started working with CAN messages and how to stub them with Socket Can. Started configuring PI's for some initial connectivity testing.

#### **Pending Issues**

Need a way to test the Can bus messaging. Waiting on additional hardware for the Pi's. - received SD cards this week, still need some special cables.

## **Plans for Upcoming Reporting Period**

Research alternatives to RQLite for data storage (Ryker, Colton)

Look more into how to implement push notifications and start on building UI with Electron (Gage)

Set up some automated ip assignment system so that we don't have to manually set static ip address for every device(Collin)

Get socketcan with Python figured out. Read the data from the can and output it. Try to use with Craig's helper methods. (Cody)

### **Gitlab Activity Summary**

Added files for project website to repo. Soon to upload Frontend base and Start of bash Pi Initialization script Added code for the canbus and the network configuration.

## **Past Week Accomplishments (from Week 5)**

- Decided with client not to use RQLite
- Built a basic UI and got a list of desired changes from Client

● Found out about adhoc mode on the wifi cards and made a basic setup

# **Individual Contributions**

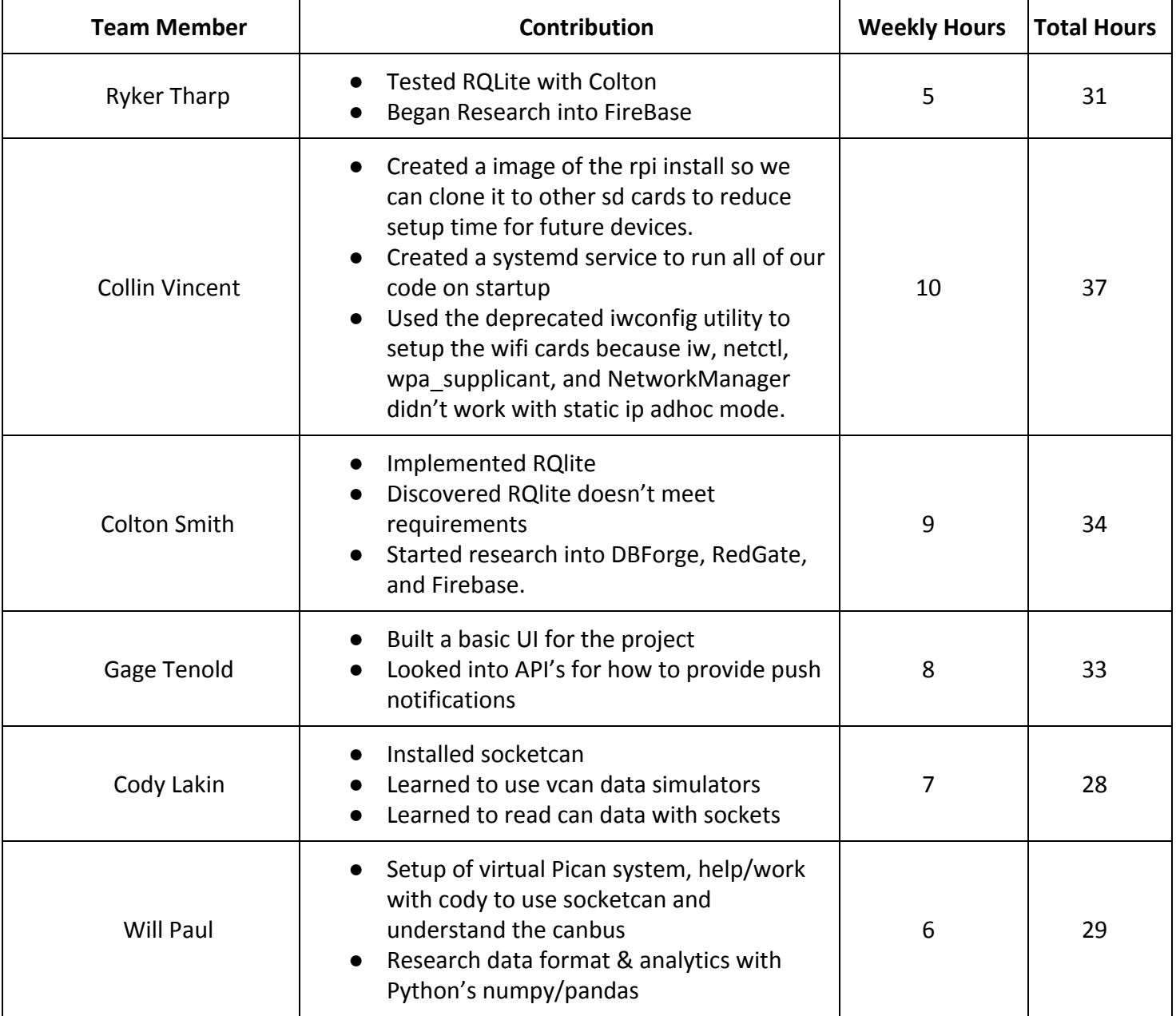